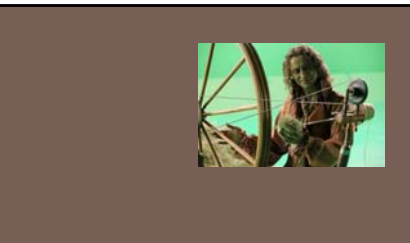

# THREADS AND **CONCURRENCY**

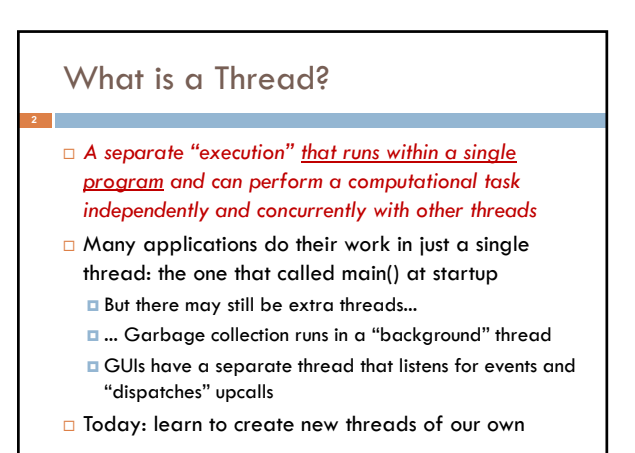

### What is a Thread?

- A thread is a kind of object that "independently computes"
	- **D** Needs to be created, like any object
	- **Then "started".** This causes some method (like main()) to be invoked. It runs side by side with other thread in the same program and they see the same global data
- The actual execution could occur on distinct CPU cores, but doesn't need to
	- We can also simulate threads by *multiplexing* a smaller number of cores over a larger number of threads

### **Concurrency**

- *Concurrency* refers to a single program in which several threads are running simultaneously
	- **D** Special problems arise
- **T** They see the same data and hence can interfere with each other, e.g. if one thread is modifying a complex structure like a heap while another is trying to read it
- $\Box$  In cs2110 we focus on two main issues:
	- **Race conditions**
	- Deadlock

## Thread class in Java

- Threads are instances of the class Thread
- Can create many, but they do consume space & time
- □ The Java Virtual Machine created the thread that executes your main method.
- $\Box$  Threads have a priority
	- **Higher priority threads are executed preferentially**
	- A newly created Thread has initial priority equal to the thread that created it (but can change)

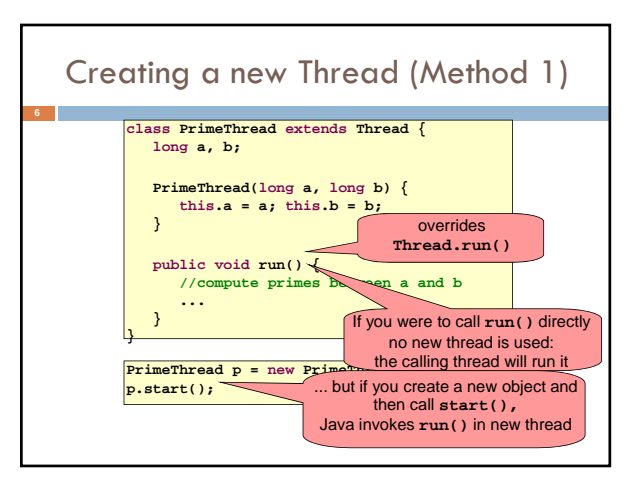

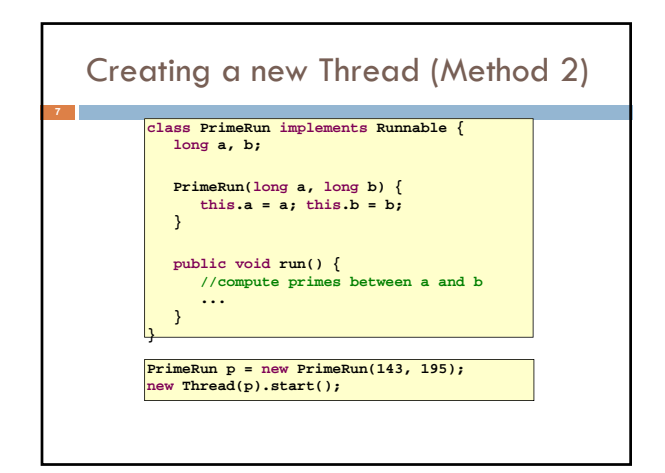

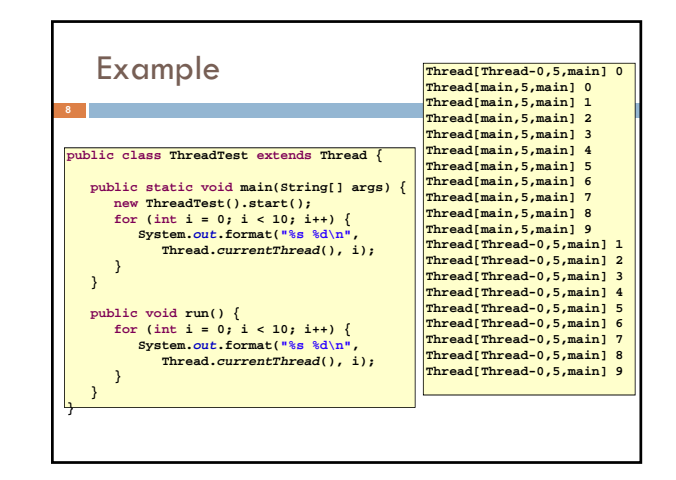

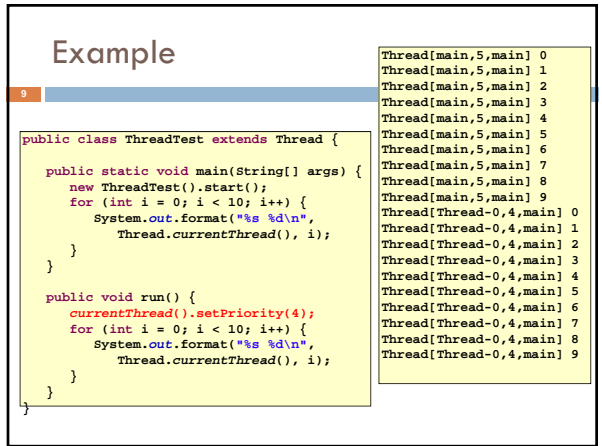

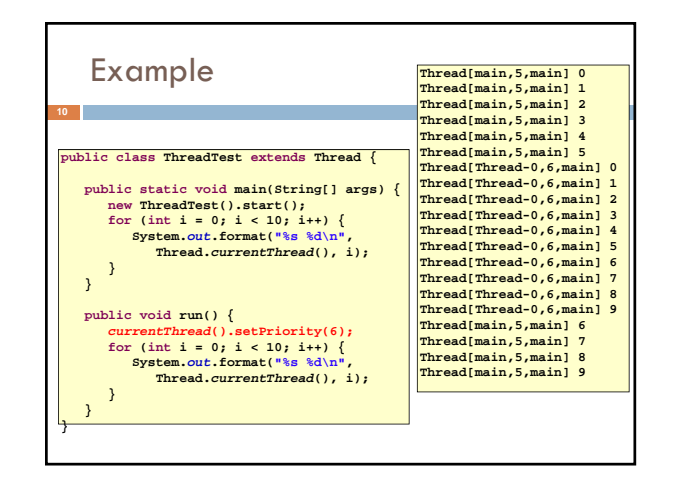

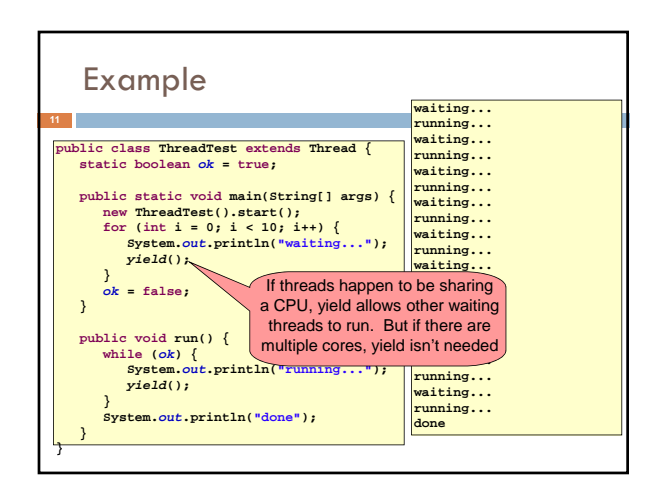

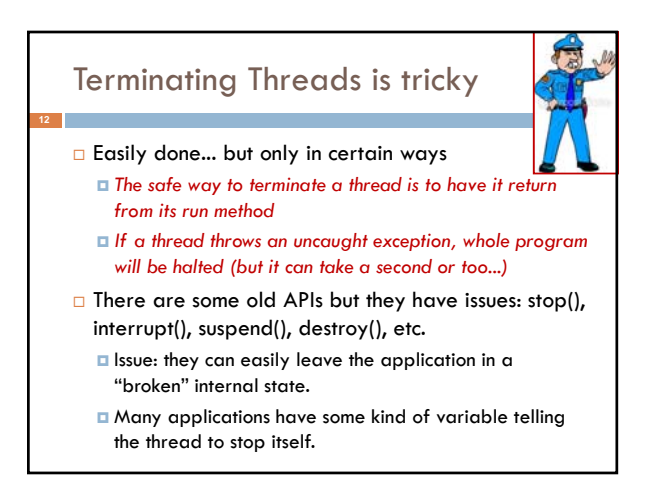

### Threads can pause

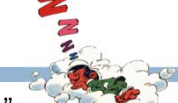

- □ When active, a thread is "runnable".
	- **E** It may not actually be "running". For that, a CPU must schedule it. Higher priority threads could run first.
- □ A thread can also pause
	- $\blacksquare$  It can call Thread.sleep(k) to sleep for k milliseconds
	- If it tries to do "I/O" (e.g. read a file, wait for mouse input, even open a file) this can cause it to pause
	- $\square$  Java has a form of locks associated with objects. When threads lock an object, one succeeds at a time.

### Background (daemon) Threads

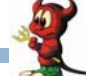

- $\Box$  In many applications we have a notion of "foreground" and "background" (daemon) threads
	- **E** Foreground threads are the ones doing visible work, like interacting with the user or updating the display
	- **Background threads do things like maintaining data** structures (rebalancing trees, garbage collection, etc)
- $\Box$  On your computer, the same notion of background workers explains why so many things are always running in the task manager.

#### Race Conditions

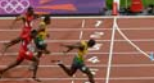

- A "race condition" arises if two or more threads access the same variables or objects concurrently and at least one does updates
- Example: Suppose t1 and t2 simulatenously execute the statement  $x = x + 1$ ; for some static global x. Internally, this involves loading x, adding 1, storing x
	- If t1 and t2 do this concurrently, we execute the
	- statement twice, but x may only be incremented once
	- ■t1 and t2 "race" to do the update

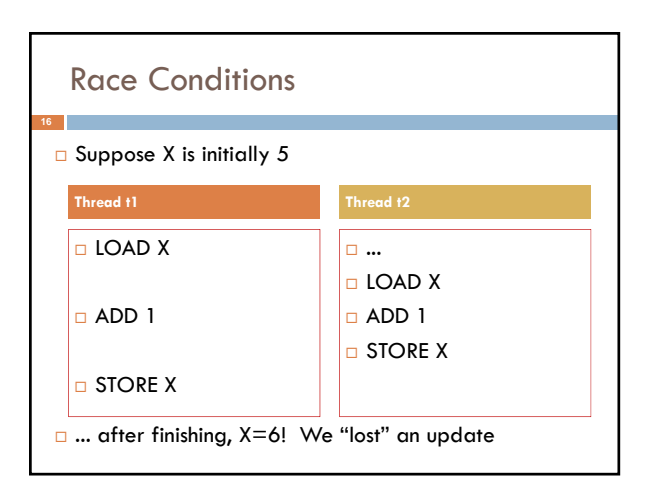

#### Settings where race conditions matter

- □ Two or more threads try to access something, and one or more want to change it
- A for-each loop is iterating over a collection, but some thread modifies the collection concurrently
- You want your program to do one thing at a time, e.g. so that the user can fill in a form without being interrupted to fill in some other form
- □ ... this list is very partial!

**17**

## Race Conditions

□ Race conditions are bad news

- **E** Sometimes you can make code behave correctly despite race conditions, but more often they cause bugs
- And they can cause many kinds of bugs, not just the example we see here!
- A common cause for "blue screens", null pointer exceptions, damaged data structures

### Example – A Lucky Scenario

**private Stack<String> stack = new Stack<String>();**

**public void doSomething() { if (stack.isEmpty()) return;**

**String s = stack.pop(); //do something with s...**

Suppose threads A and B want to call **doSomething()**, and there is one element on the stack

- 1. thread A tests **stack.isEmpty()** false
- 2. thread A pops  $\Rightarrow$  stack is now empty
- 3. thread B tests **stack.isEmpty()** ⇒ true
- 4. thread B just returns nothing to do

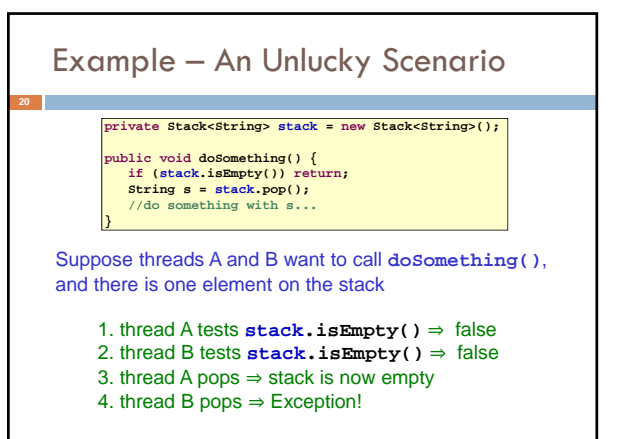

## Synchronization

**}**

I Java has one "primary" tool for preventing these problems, and you must use it by carefully and explicitly – it isn't automatic.

Called a "synchronization barrier"

- **D** We think of it as a kind of lock
	- Even if several threads try to acquire the lock at once, only one can succeed at a time, while others wait
	- When it releases the lock, the next thread can acquire it
	- You can't predict the order in which contending threads will get the lock but it should be "fair" if priorities are the same

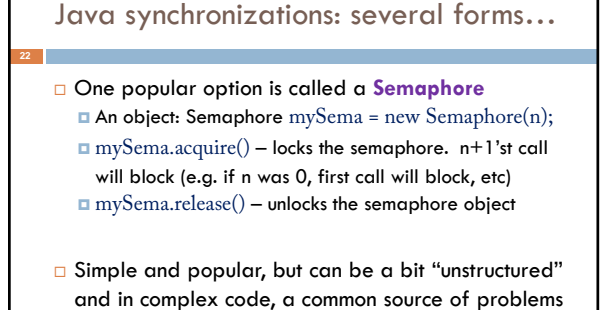

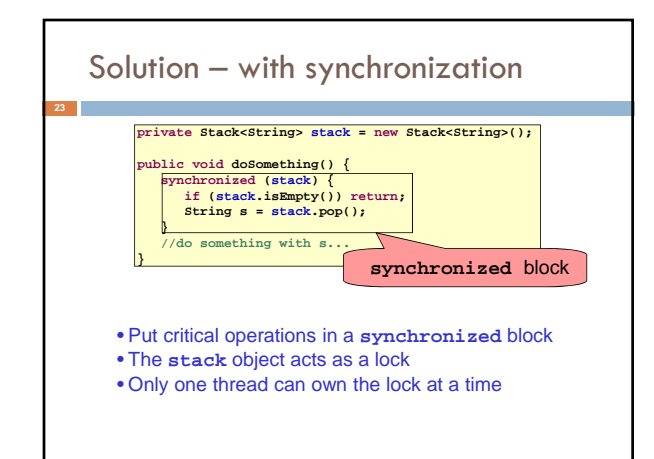

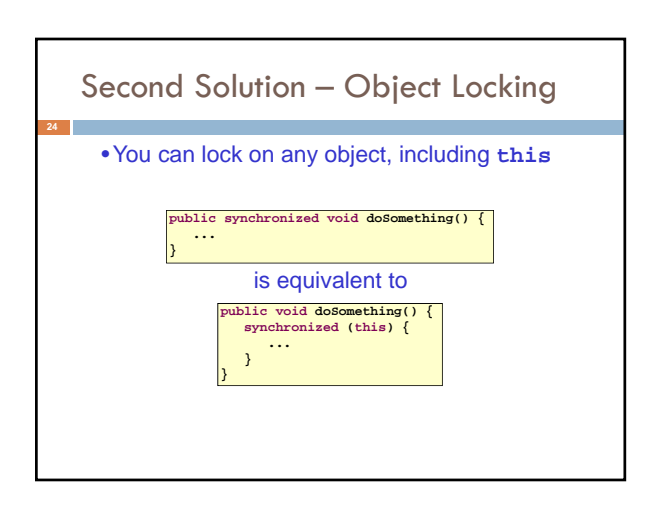

### Synchronization+priorities

**Combining mundane features can get you in trouble** 

Java has priorities... and synchronization

**But they don't "mix" nicely** 

High-priority runs before low priority

 $\blacksquare$  ... The lower priority thread "starves"

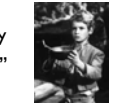

□ Even worse...

With many threads, you could have a second high priority thread stuck waiting on that starving low priority thread! Now both are starving...

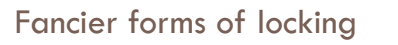

- D Java developers have created various synchronization ADTs
	- **E** Semaphores: a kind of synchronized counter
	- Event-driven synchronization
- $\Box$  The Windows and Linux and Apple O/S all have kernel locking features, like file locking
- **But for Java, synchronized** is the core mechanism

### Deadlock

**27**

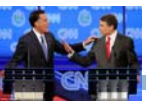

 $\Box$  The downside of locking – deadlock

A deadlock occurs when two or more competing threads are waiting for one-another... forever

#### Example:

Thread t1 calls synchronized b inside synchronized a

- But thread t2 calls synchronized a inside synchronized b
- **□** t1 waits for t2... and t2 waits for t1...

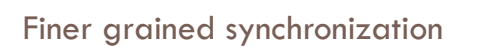

D Java allows you to do fancier synchronization But can only be used inside a synchronization block **E** Special primatives called wait/notify

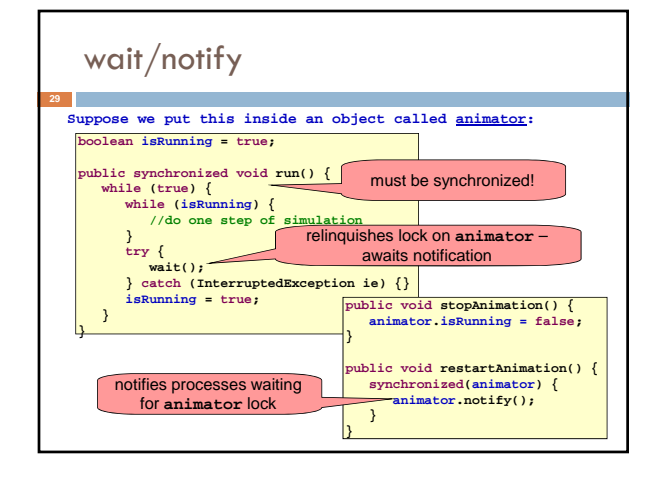

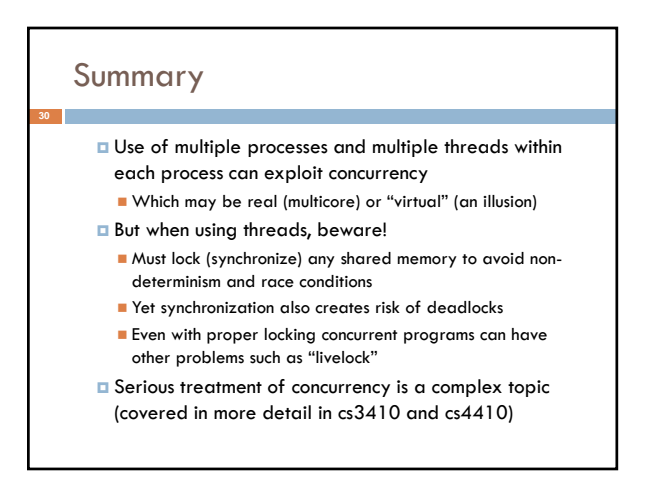